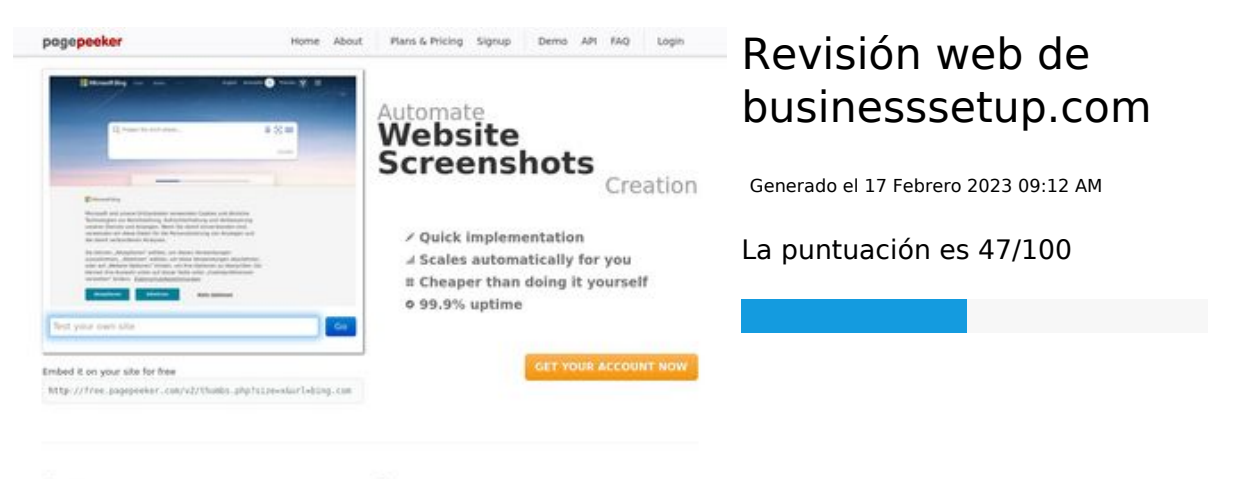

 $\bigcirc$  Fast rendering **W** Fast rendering<br>Generals screenshots in a matter of seconds. Never bury, so the<br>no waiting in line. Rendering starts immediately and is finished<br>quickly ha Accurate screenshots sts and website thumboals at<br>od fails. the second always at pagepeeker

#### **Contenido SEO**

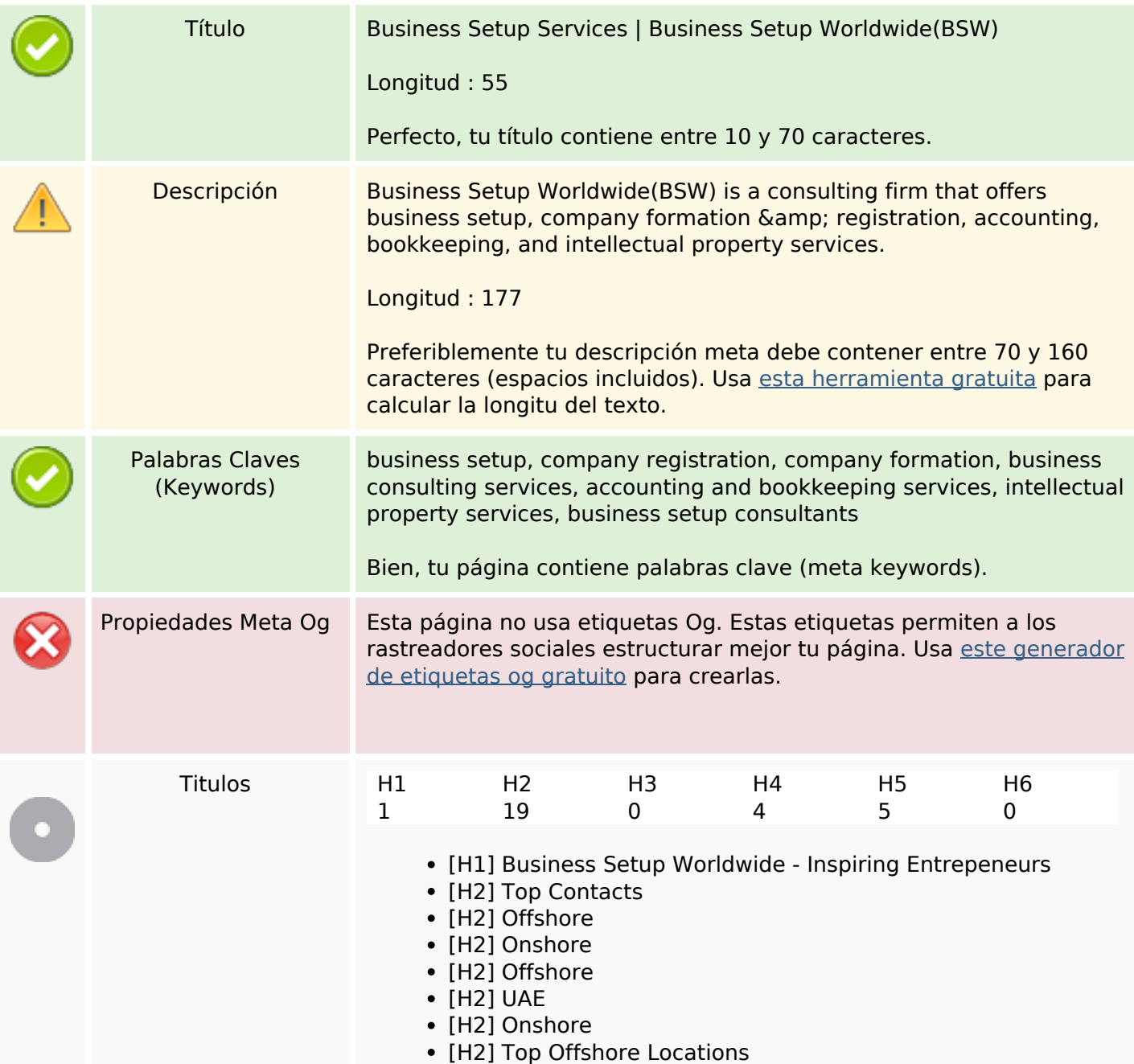

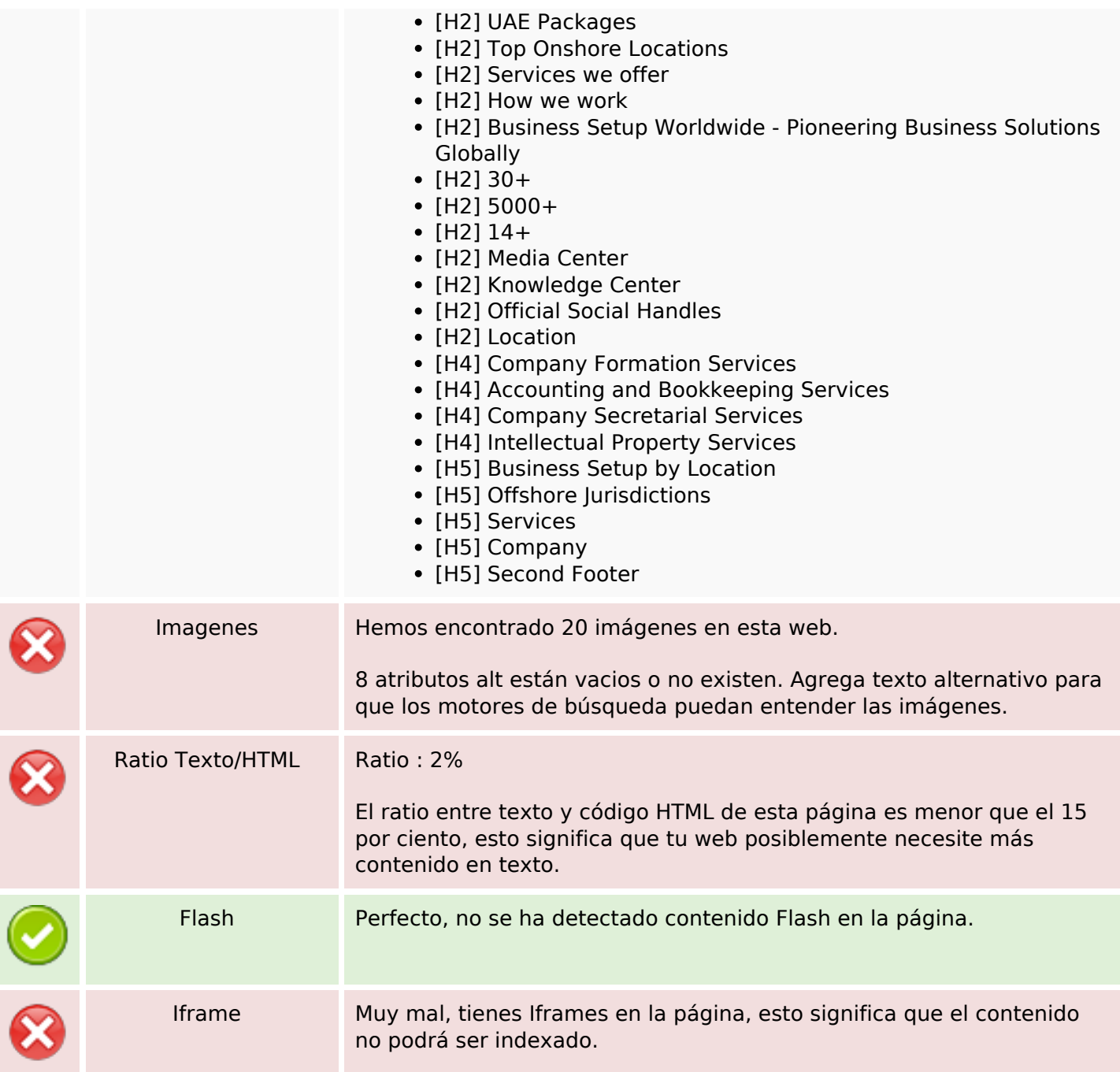

### **Enlaces SEO**

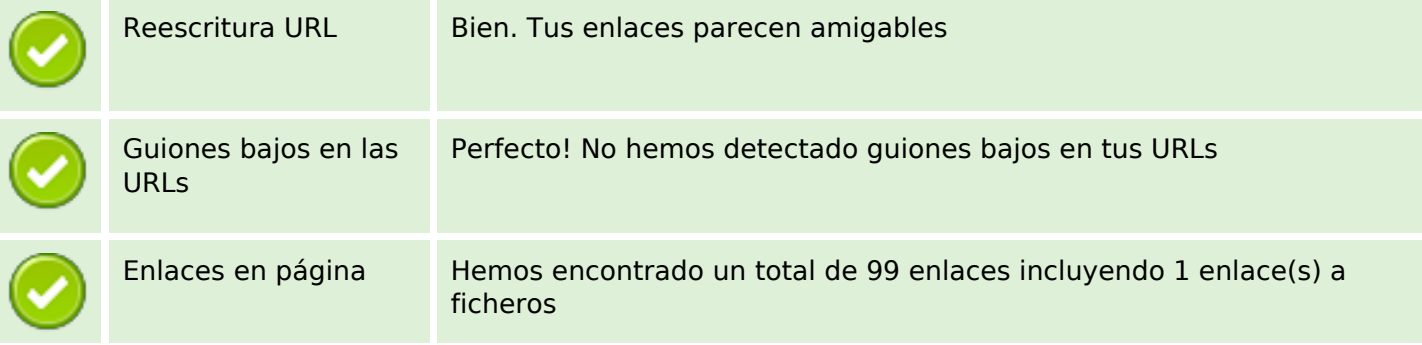

## **Enlaces SEO**

Statistics Enlaces Externos : noFollow 0% Enlaces Externos : Pasando Jugo 1.01% Enlaces Internos 98.99%

# **Enlaces en página**

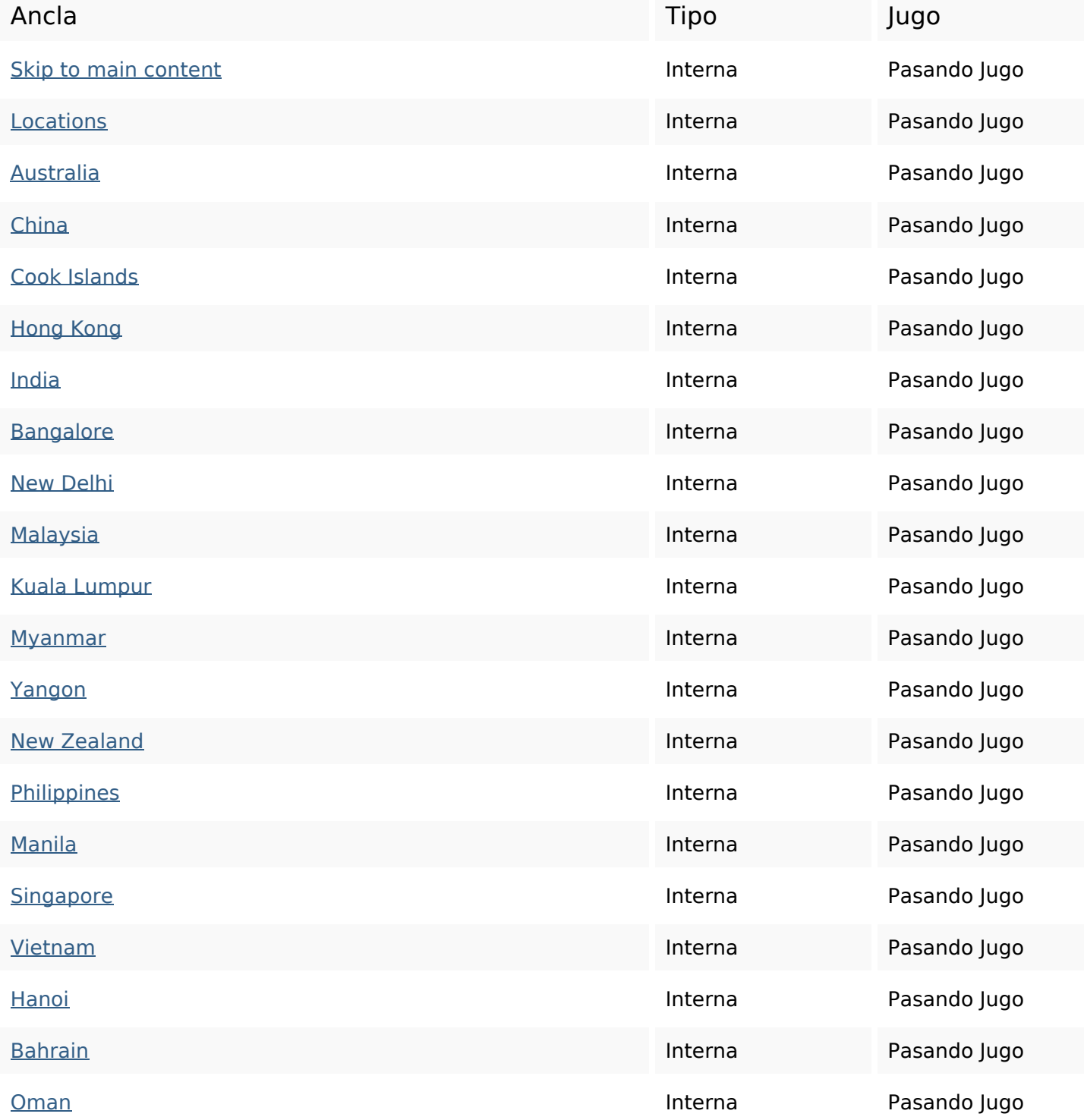

# **Enlaces en página**

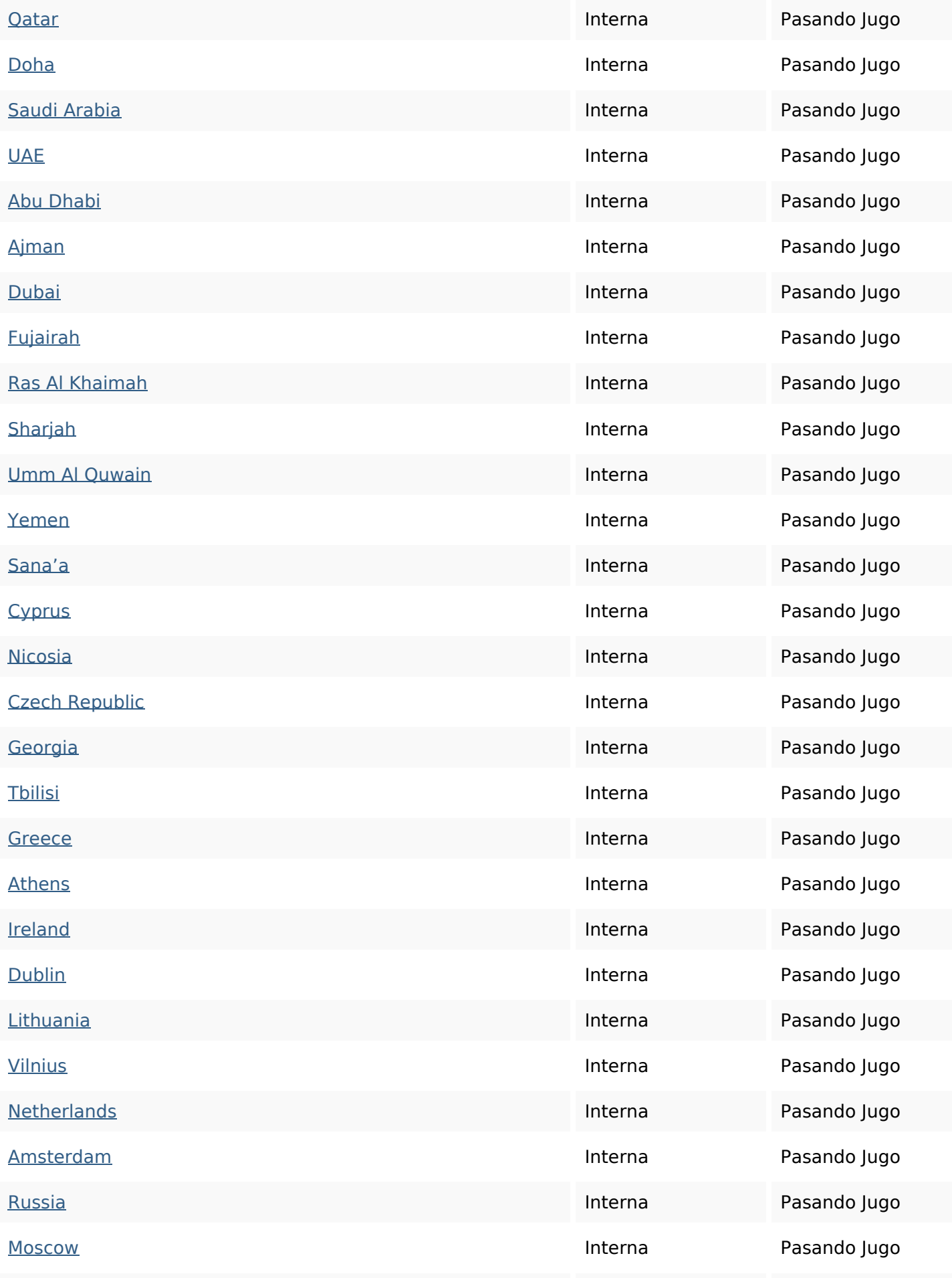

# **Enlaces en página**

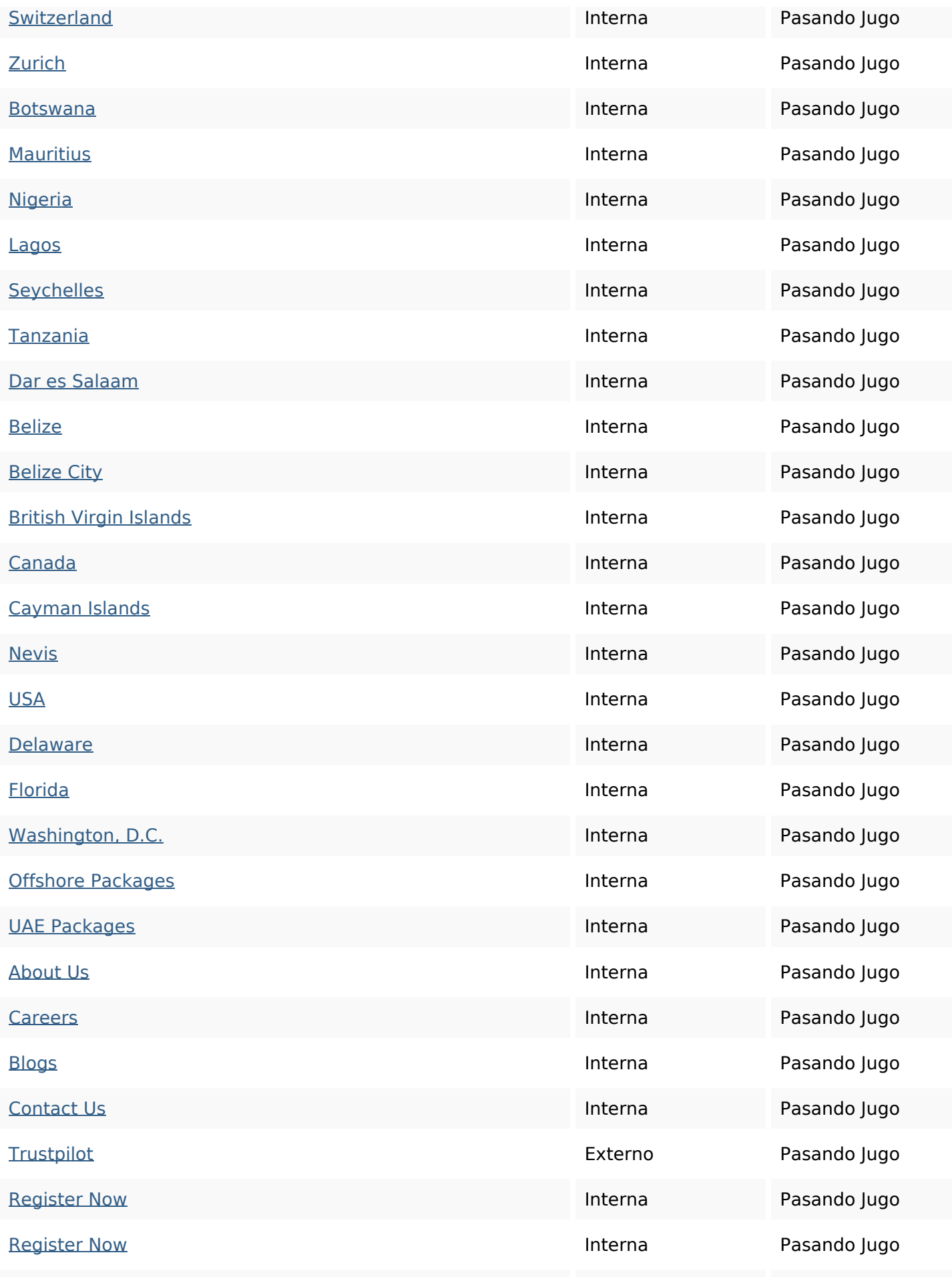

## **Enlaces en página**

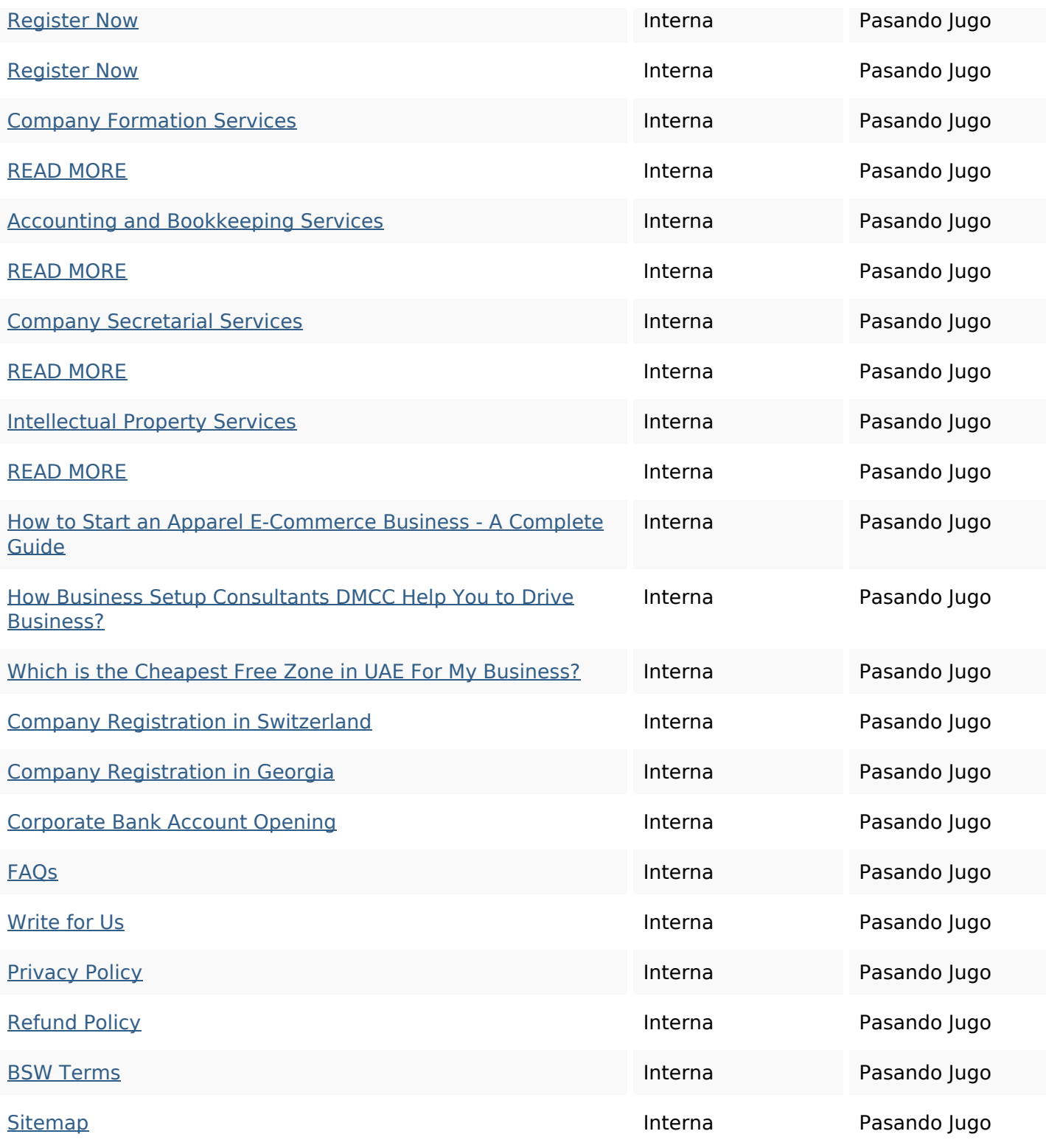

#### **Palabras Clave SEO**

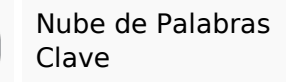

nupe de Palabras<br>Clave know packages belize business offshore uae new islands start setup

# **Consistencia de las Palabras Clave**

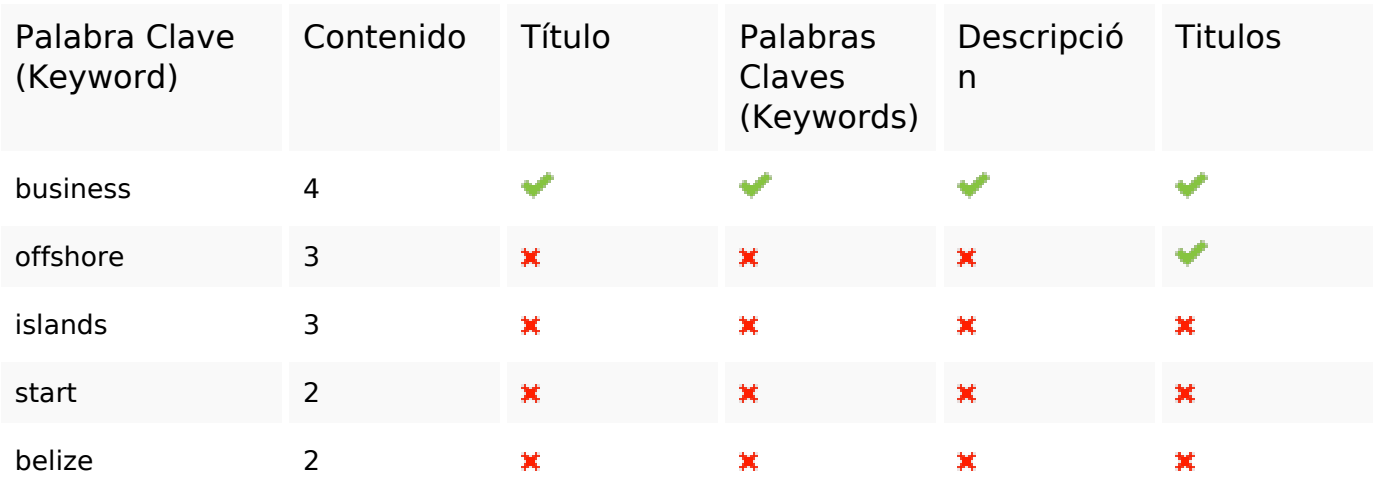

### **Usabilidad**

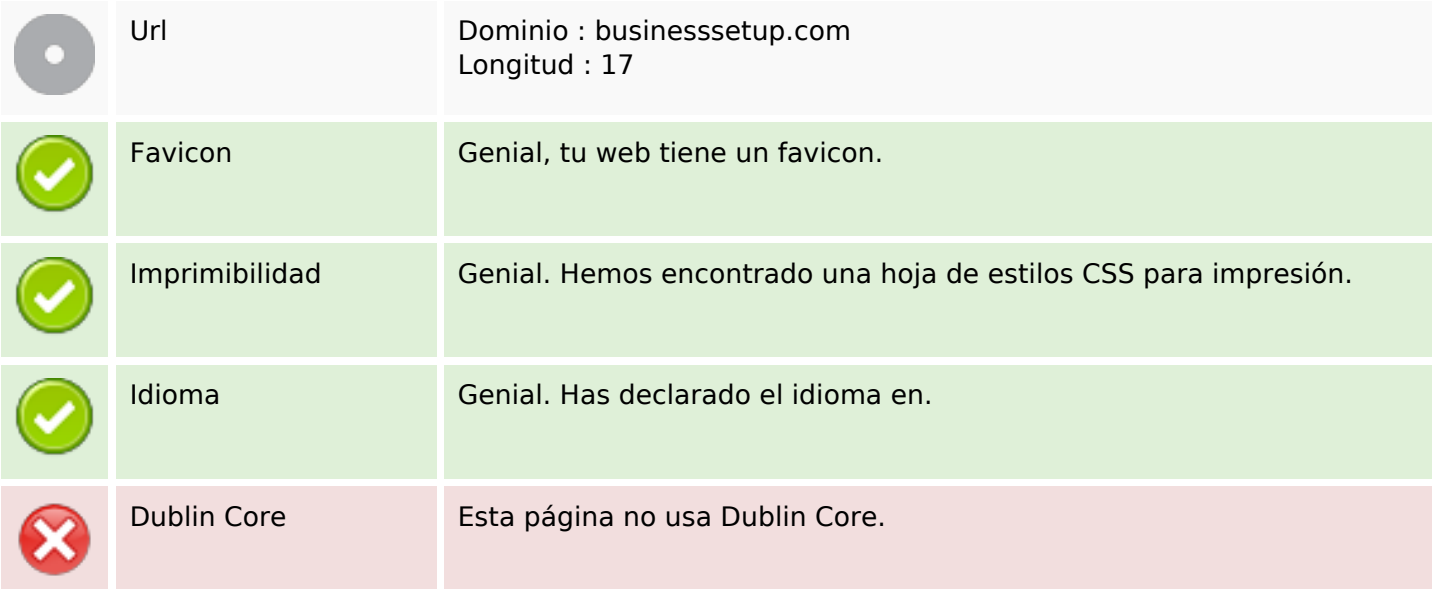

#### **Documento**

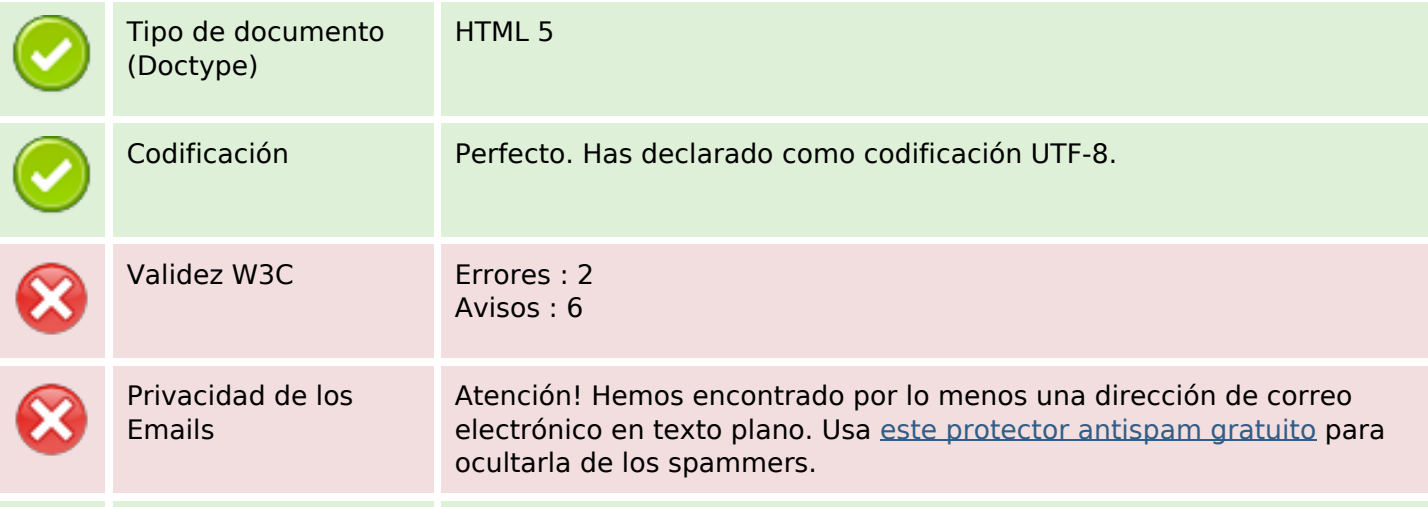

#### **Documento**

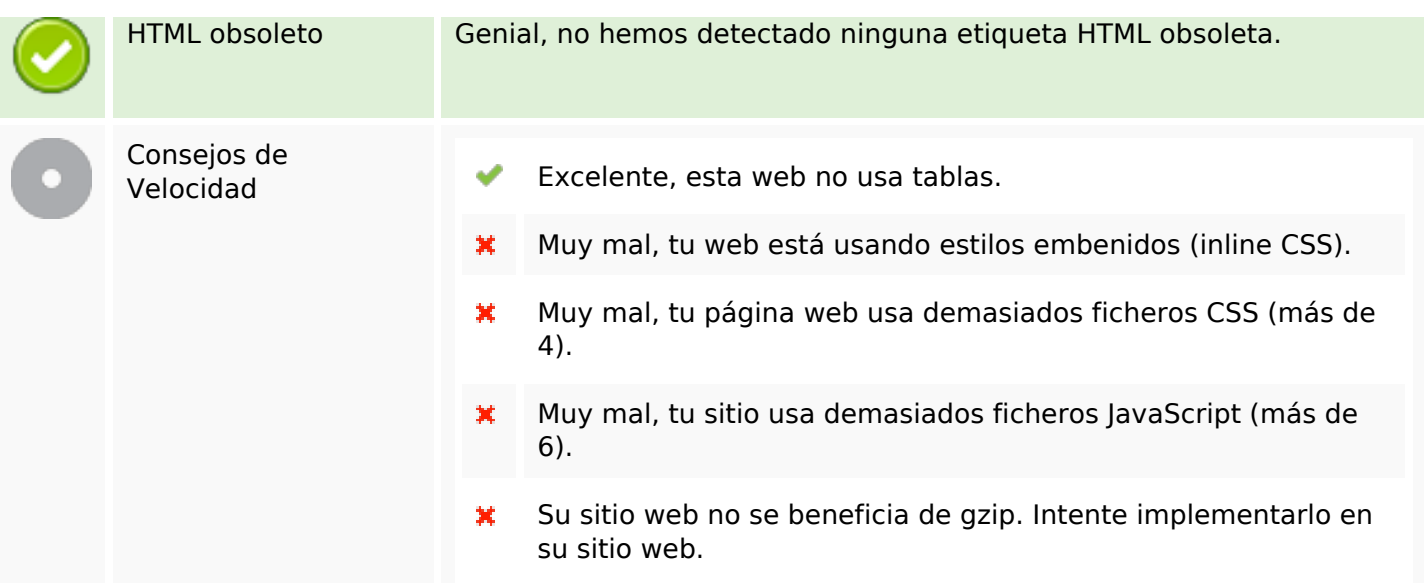

## **Movil**

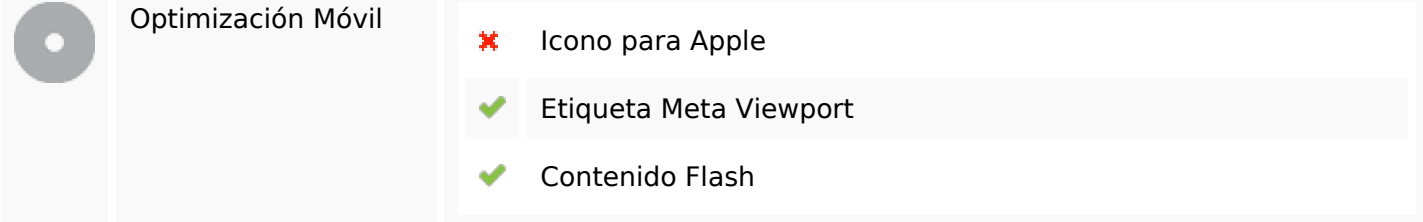

# **Optimización**

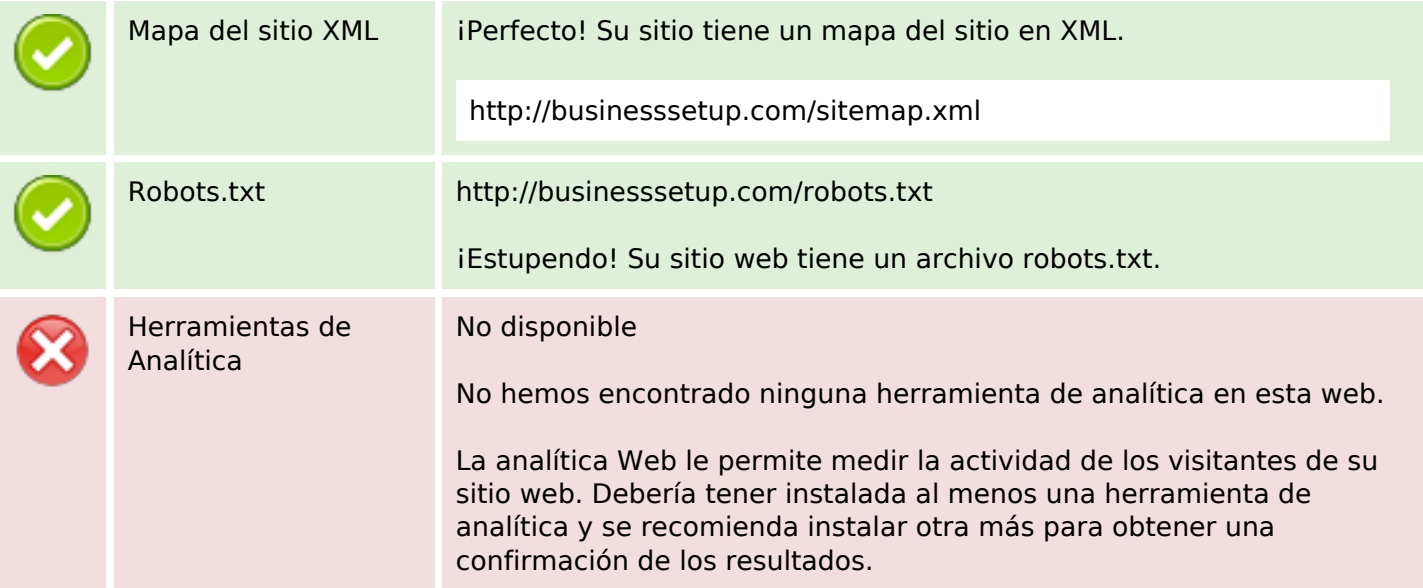